# Building Java Programs

Chapter 8

Lecture 8-1: Classes and Objects

reading: 8.1 - 8.2

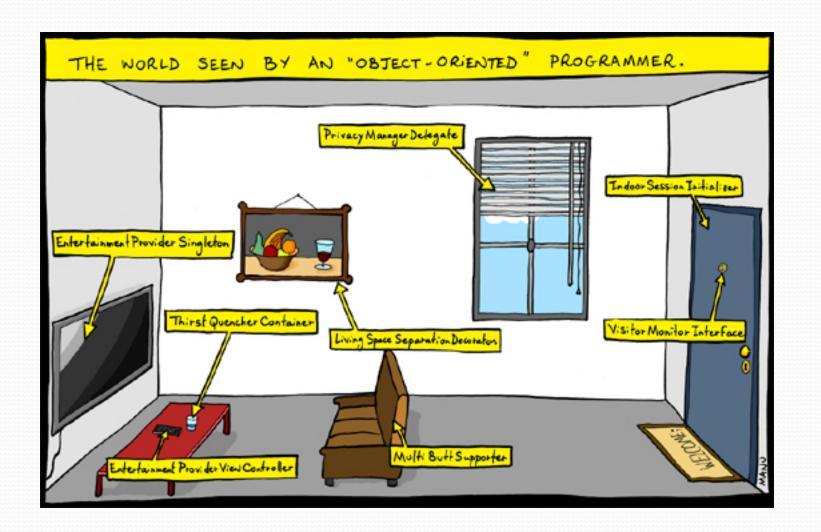

# Clients of objects

- client program: A program that uses objects.
  - Example: Shapes is a client of DrawingPanel and Graphics.

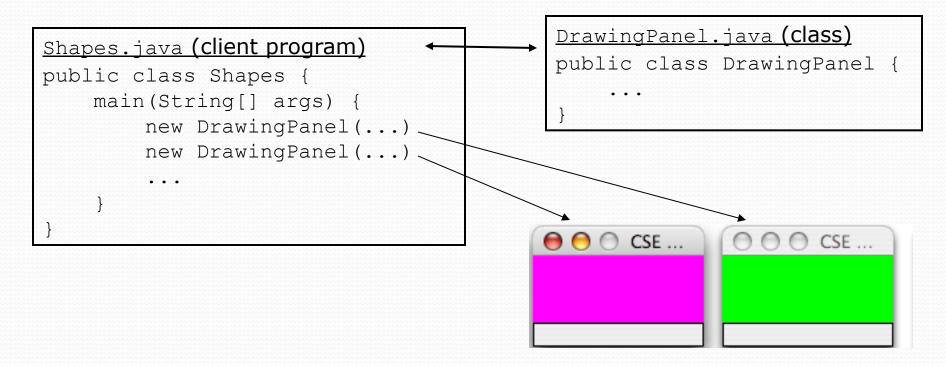

# Classes and objects

- class: A program entity that represents either:
  - 1. A program / module, or
  - 2. A template for a new type of objects.
  - The DrawingPanel class is a template for creating DrawingPanel objects.

- object: An entity that combines state and behavior.
  - **object-oriented programming (OOP)**: Programs that perform their behavior as interactions between objects.

# A programming problem

 Given a file of cities' (x, y) coordinates, which begins with the number of cities:

```
6
50 20
90 60
10 72
74 98
5 136
150 91
```

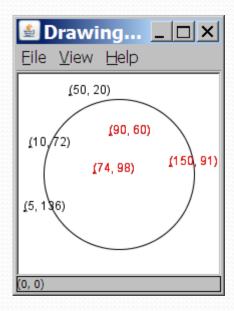

 Write a program to draw the cities on a DrawingPanel, then simulates an earthquake that turns all cities red that are within a given radius:

```
Epicenter x? 100
Epicenter y? 100
Affected radius? 75
```

### A bad solution

```
Scanner input = new Scanner(new File("cities.txt"));
int cityCount = input.nextInt();
int[] xCoords = new int[cityCount];
int[] yCoords = new int[cityCount];
for (int i = 0; i < cityCount; i++) {
    xCoords[i] = input.nextInt();  // read each city
    yCoords[i] = input.nextInt();
}</pre>
```

- parallel arrays: 2+ arrays with related data at same indexes.
  - Considered poor style.

### Observations

- The data in this problem is a set of points.
- It would be better stored as Point objects.
  - A Point would store a city's x/y data.
  - We could compare distances between Points to see whether the earthquake hit a given city.

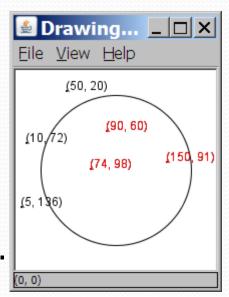

- Each Point would know how to draw itself.
- The overall program would be shorter and cleaner.

### Abstraction

- abstraction: A distancing between ideas and details.
  - We can use objects without knowing how they work.
- abstraction in an iPod:
  - You understand its external behavior (buttons, screen).
  - You don't understand its inner details, and you don't need to.

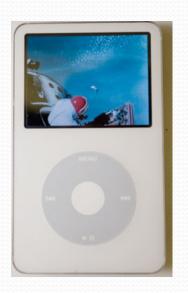

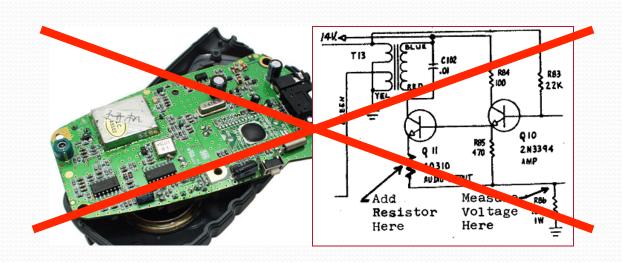

# Blueprint analogy

#### iPod blueprint

#### state:

current song volume battery life

#### behavior:

power on/off change station/song change volume choose random song

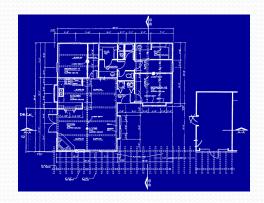

creates

#### iPod #1

#### state:

song = "1,000,000 Miles" volume = 17 battery life = 2.5 hrs

#### behavior:

power on/off change station/song change volume choose random song

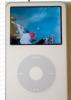

#### iPod #2

#### state:

song = "Letting You" volume = 9 battery life = 3.41 hrs

#### behavior:

power on/off change station/song change volume choose random song

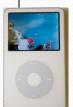

#### iPod #3

#### state:

song = "Discipline" volume = 24 battery life = 1.8 hrs

#### behavior:

power on/off change station/song change volume choose random song

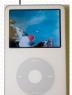

# The Object Concept

- procedural programming: Programs that perform their behavior as a series of steps to be carried out
- object-oriented programming (OOP): Programs that perform their behavior as interactions between objects
  - Takes practice to understand the object concept

### Our task

- In the following slides, we will implement a Point class as a way of learning about defining classes.
  - We will define a type of objects named Point.
  - Each Point object will contain x/y data called fields.
  - Each Point object will contain behavior called methods.
  - Client programs will use the Point objects.

# Point objects (desired)

```
Point p1 = new Point(5, -2);
Point p2 = new Point(); // origin, (0, 0)
```

• Data in each Point object:

| Field name | Description              |
|------------|--------------------------|
| X          | the point's x-coordinate |
| У          | the point's y-coordinate |

Methods in each Point object:

Copyright 2010 by PearSon Education

| Method name                        | Description                                      |
|------------------------------------|--------------------------------------------------|
| setLocation( <b>X, Y</b> )         | sets the point's x and y to the given values     |
| translate( <b>dx</b> , <b>dy</b> ) | adjusts the point's x and y by the given amounts |
| distance( <b>p</b> )               | how far away the point is from point p           |
| draw( <b>g</b> )                   | displays the point on a drawing panel 12         |

# Point class as blueprint

#### **Point class**

#### state:

int x, y

#### behavior:

setLocation(int x, int y)
translate(int dx, int dy)
distance(Point p)
draw(Graphics g)

#### Point object #1

#### state:

x = 5, y = -2

#### behavior:

setLocation(int x, int y)
translate(int dx, int dy)
distance(Point p)
draw(Graphics g)

#### Point object #2

#### state:

x = -245, y = 1897

#### behavior:

setLocation(int x, int y)
translate(int dx, int dy)
distance(Point p)
draw(Graphics g)

#### Point object #3

#### state:

x = 18, y = 42

#### behavior:

setLocation(int x, int y)
translate(int dx, int dy)
distance(Point p)
draw(Graphics g)

- The class (blueprint) will describe how to create objects.
- Each object will contain its own data and methods.

# Object state: Fields

reading: 8.2

# Point class, version 1

```
public class Point {
    int x;
    int y;
}
```

- Save this code into a file named Point.java.
- The above code creates a new type named Point.
  - Each Point object contains two pieces of data:
    - an int named x, and
    - an int named y.
  - Point objects do not contain any behavior (yet).

### Fields

- field: A variable inside an object that is part of its state.
  - Each object has its own copy of each field.
- Declaration syntax:

```
type name;
```

Example:

# Accessing fields

Other classes can access/modify an object's fields.

access: variable.field

modify: variable.field = value;

#### • Example:

```
Point p1 = new Point();
Point p2 = new Point();
System.out.println("the x-coord is " + p1.x);  // access
p2.y = 13;  // modify
```

### A class and its client

- Point.java is not, by itself, a runnable program.
  - A class can be used by client programs.

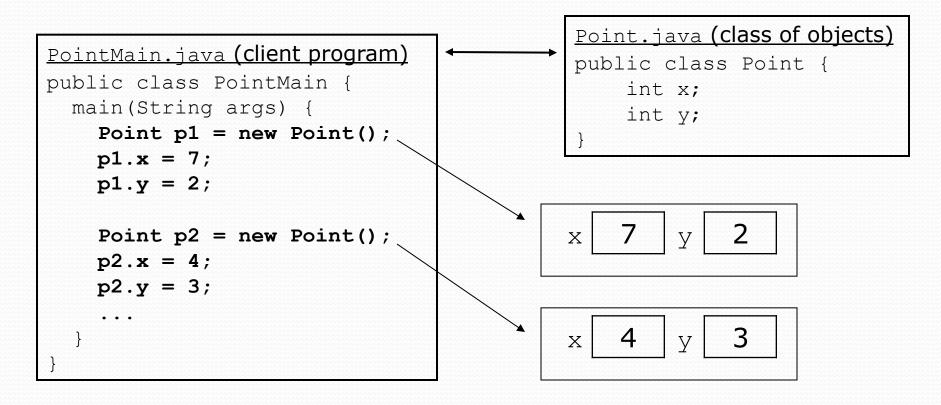

## PointMain client example

```
public class PointMain {
    public static void main(String[] args) {
        // create two Point objects
        Point p1 = new Point();
        p1.y = 2;
        Point p2 = new Point();
        p2.x = 4;
        System.out.println(p1.x + ", " + p1.y); // 0, 2
        // move p2 and then print it
        p2.x += 2;
        p2.y++;
        System.out.println(p2.x + ", " + p2.y); // 6, 1
```

# Object behavior: Methods

reading: 8.3

# Client code redundancy

Suppose our client program wants to draw Point objects:

```
// draw each city
Point p1 = new Point();
p1.x = 15;
p1.y = 37;
g.fillOval(p1.x, p1.y, 3, 3);
g.drawString("(" + p1.x + ", " + p1.y + ")", p1.x, p1.y);
```

- To draw other points, the same code must be repeated.
  - We can remove this redundancy using a method.

# Eliminating redundancy, v1

We can eliminate the redundancy with a static method:

```
// Draws the given point on the DrawingPanel.
public static void draw(Point p, Graphics g) {
    g.fillOval(p.x, p.y, 3, 3);
    g.drawString("(" + p.x + ", " + p.y + ")", p.x, p.y);
}
```

• main would call the method as follows:

```
draw(p1, g);
```

### Problems with static solution

- We are missing a major benefit of objects: code reuse.
  - Every program that draws Points would need a draw method.
- The syntax doesn't match how we're used to using objects.

```
draw(p1, g); // static (bad)
```

- The point of classes is to combine state and behavior.
  - The draw behavior is closely related to a Point's data.
  - The method belongs inside each Point object.

```
p1.draw(g); // inside the object (better)
```

### Instance methods

 instance method (or object method): Exists inside each object of a class and gives behavior to each object.

```
public type name(parameters) {
    statements;
}
```

same syntax as static methods, but without static keyword

#### Example:

```
public void shout() {
        System.out.println("HELLO THERE!");
}
```

# Instance method example

```
public class Point {
   int x;
   int y;

   // Draws this Point object with the given pen.
   public void draw(Graphics g) {
        ...
   }
}
```

- The draw method no longer has a Point p parameter.
- How will the method know which point to draw?
  - How will the method access that point's x/y data?

## Point objects w/ method

Each Point object has its own copy of the draw method, which operates on that object's state:

```
Point p1 = new Point();
p1.x = 7;
p1.y = 2;
                                     У
Point p2 = new Point();
                           public void draw(Graphics q) {
p2.x = 4;
                               // this code can see p1's x and y
p2.y = 3;
p1.draw(q);
p2.draw(g);
                           public void draw(Graphics g) {
```

// this code can see p2's x and y

# The implicit parameter

#### • implicit parameter:

The object on which an instance method is called.

- During the call p1.draw(g);
   the object referred to by p1 is the implicit parameter.
- During the call p2.draw(g);
   the object referred to by p2 is the implicit parameter.
- The instance method can refer to that object's fields.
  - We say that it executes in the context of a particular object.
  - draw can refer to the x and y of the object it was called on.

# Point class, version 2

```
public class Point {
    int x;
    int y;

    // Changes the location of this Point object.
    public void draw(Graphics g) {
        g.fillOval(x, y, 3, 3);
        g.drawString("(" + x + ", " + y + ")", x, y);
    }
}
```

• Each Point object contains a draw method that draws that point at its current x/y position.

# Class method questions

- Write a method translate that changes a Point's location by a given dx, dy amount.
- Write a method distanceFromOrigin that returns the distance between a Point and the origin, (0, 0).

Use the formula: 
$$\sqrt{(x_2 - x_1)^2 + (y_2 - y_1)^2}$$

Modify the Point and client code to use these methods.

### Class method answers

```
public class Point {
    int x;
    int y;
    public void translate(int dx, int dy) {
        x = x + dx;
        y = y + dy;
    public double distanceFromOrigin() {
        return Math.sqrt(x * x + y * y);
```